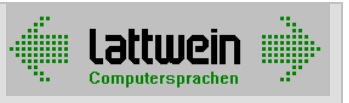

# CICS-Sort

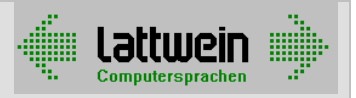

#### **Kapitel 2: Funktion 2000**

Mit HMCSORT können im CICS Temporary Storage Queues sortiert werden.

Aus Performancegründen wird die TS-Queue jedoch im CICS nicht physisch umsortiert, sondern es wird nach dem Sort jeweils die nächste zu verarbeitende Satznummer der TS-Queue zur Verfügung gestellt. Die Daten werden dann im Anwendungsprogramm mit der ermittelten Satznummer gelesen.

#### **Kapitel 3: Maximalwerte (erhöht ab Release 2.5) 3000**

Im CICS können beliebige Temporary-Storage-Bereiche sortiert werden. Mit einem bis zu 100-stelligen Sortierbegriff können alle Sätze in einer TS-Queue mit 32.767 Sätzen sortiert werden.

Nur wenn der Sortierbegriff länger ist als 100 Stellen, kann die Anzahl der sortierbaren Sätze kleiner als der Maximalwert von 32.767 sein. Anhand der gesamten Länge des Sortierbegriffs (KL) kann die maximale Anzahl der zu sortierenden Sätze (N) ermittelt werden:

 $N = 127 * 32100 / (KL + 4)$ 

Der belegte Speicher (S) ergibt sich aus der Anzahl der Sätze und der Länge des Sortierbegriffs:

 $S = N * (KL + 4) + 64.200$ 

#### **Achtung:**

Der CICS-Sort benutzt die erweiterte Storage Area (EDSA) der CICS-Partition. Diese sollte ausreichend hoch definiert sein, d.h. den belegten Speicher (S) \* Anzahl der möglichen parallel aktiven Sort-Tasks (T) aufnehmen können:

EDSA für CICS-Sort = S \* T

Ist der Speicher zu klein definiert, kann es zur Situation "Short on Storage" kommen. Kann das CICS keinen Speicher mehr zur Verfügung stellen, dann wird der CICS-Sort mit dem Returncode 1 abgebrochen.

#### **Kapitel 4: Voraussetzungen** 4000

Es muss CPG installiert sein, Version 2.5 oder höher.

In der PPT muss die Phase HMCSORT (Typ Assembler) eingetragen worden sein.

Das Modul CSORT muss in der allgemeinen HL1-Tabelle angefügt werden. Die HL1- Tabelle muss neu katalogisiert worden sein.

Im Data Dictionary muss die Datei CSORT (Input, Fix, Satzlänge 256, Einheit HL1DS) angelegt worden sein.

## **CICS-Sort**  Programmiererhandbuch

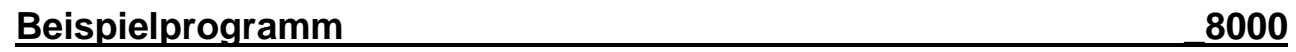

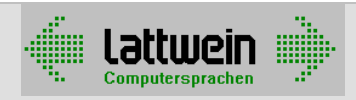

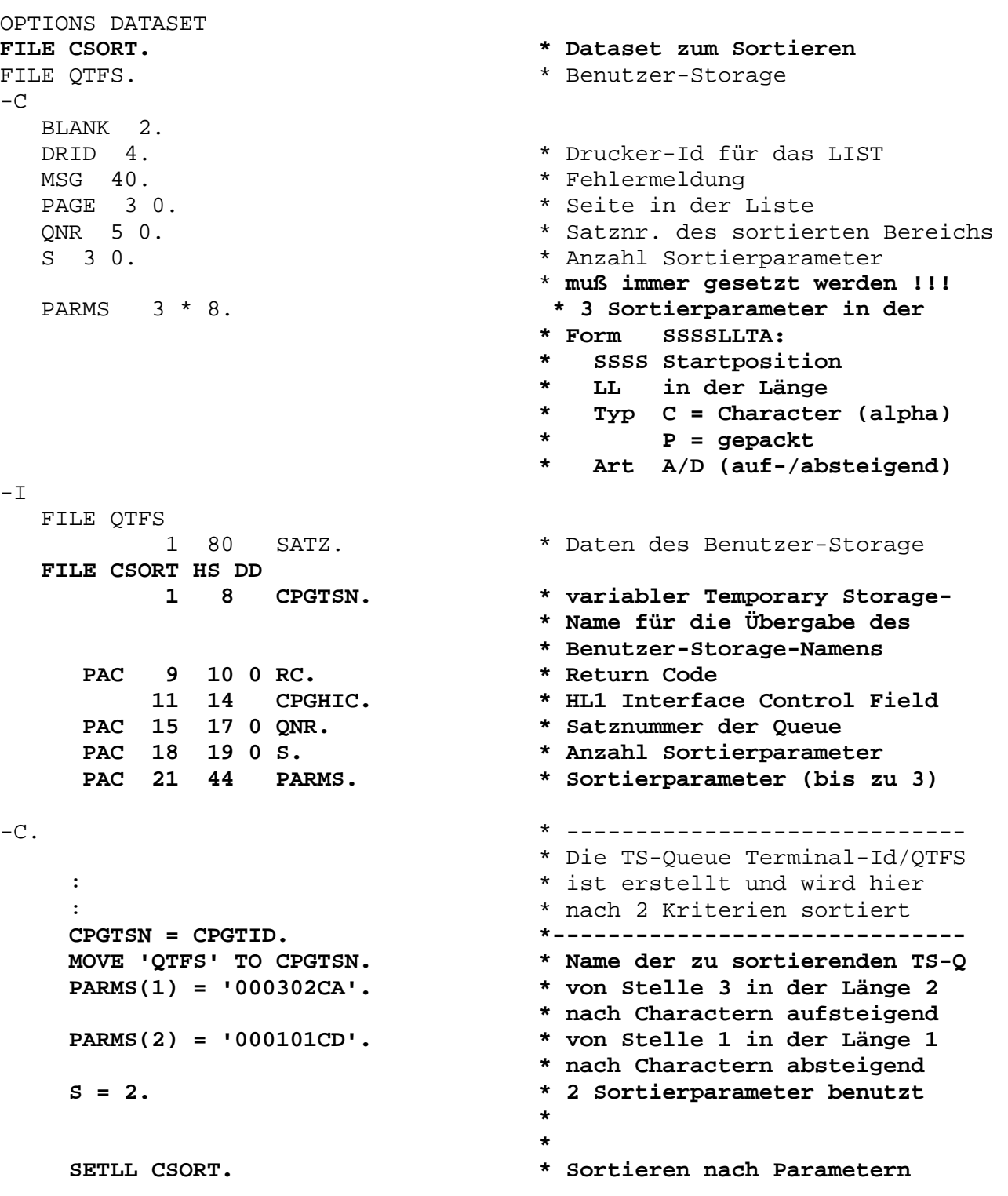

### **CICS-Sort**  Programmiererhandbuch

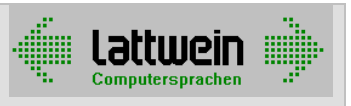

 \* Nach dem Sortieren kontrol- \* liert man den Return Code IF RC = 0. \* Alles ok, dann werden die \* Daten sortiert verarbeitet, \* z.B. als Liste ausgegeben. \* ----------------------------- DRID LIST LISTE HEADER. DO WHILE RC = 0 AND.<br>WHILE CPGFRC = BLANK. \* Solange Sätze da sind **READ CSORT. \* Ermittle QNR für nächsten Satz**  IF CPGFRC = BLANK. \* End of File = Schleifenende **QNR READ QTFS. \* Lese nächsten Satz der Sor- \* tierreihenfolge**  IF CPGFRC = BLANK. \* End of File = Schleifenende DRID LIST LISTE DETAIL. \* Drucke den Satz ENDIF ENDIF ENDDO \* ----------------------------- **RNDOM CSORT. \* Sortierbereich freigeben, wenn \* er nicht mehr benötigt wird**  \* ----------------------------- DRID LIST LISTE TRAILR END EVALUATE. \* Fehlerabfragen WHEN  $RC = 1$  MSG = 'SORTAREA IS FULL '. WHEN  $RC = 2$  MSG = 'INVALID SEQUENCE DEF.' WHEN  $RC = -1$  MSG = 'END OF TESTVERSION '. END-EVALUATE